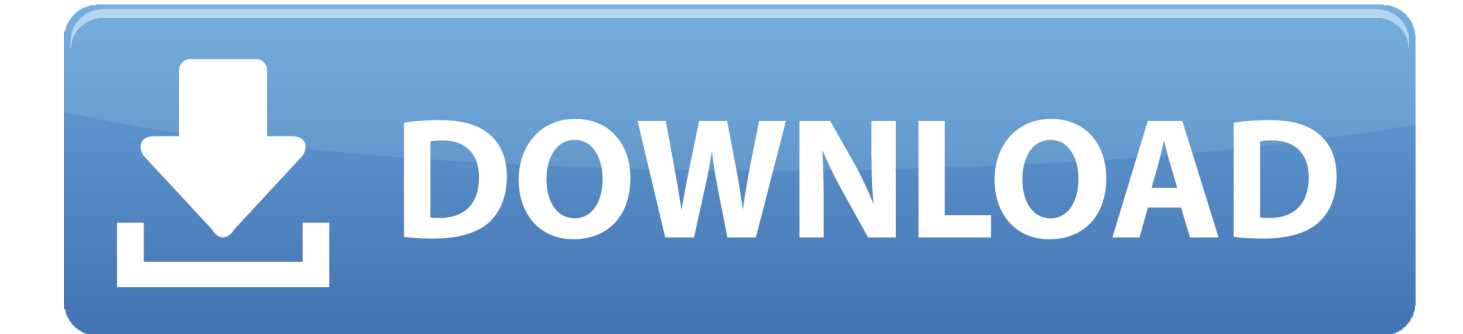

[Vault Basic 2015 Activation](https://tlniurl.com/1o3qx8)

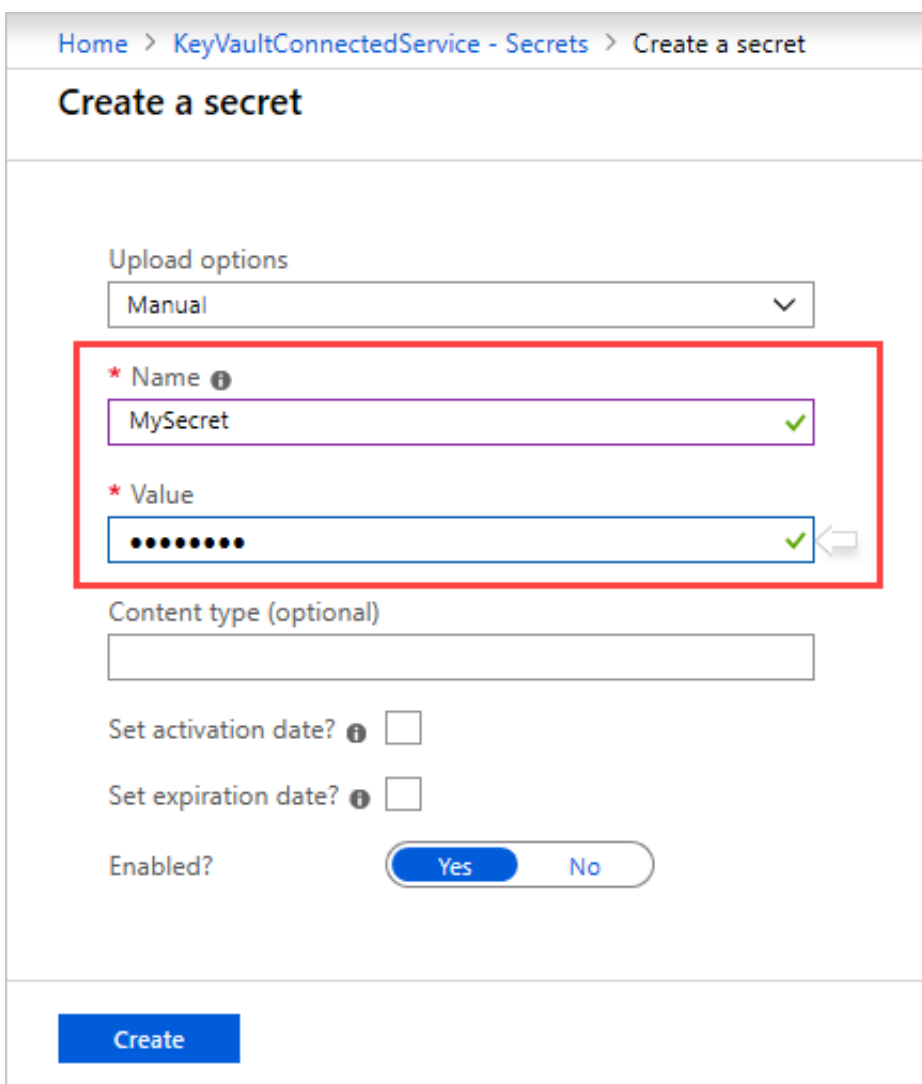

[Vault Basic 2015 Activation](https://tlniurl.com/1o3qx8)

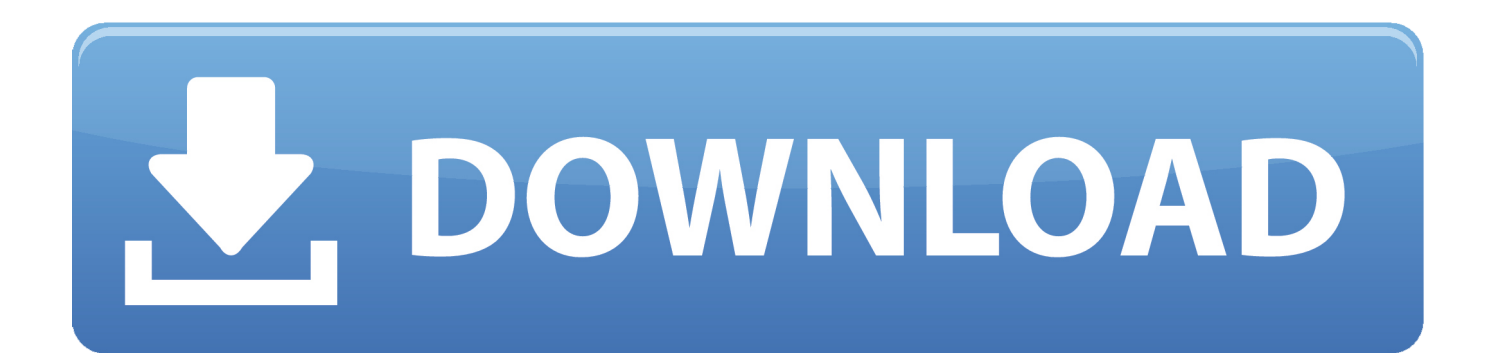

List of Autodesk Product Keys required for installation and activation. ... Autodesk Moldflow Insight Basic 2010, 573B1. Autodesk Moldflow Insight ... Autodesk Vault Basic 2014, 463F1 ... Autodesk AutoCAD Design Suite Standard 2015, 767G1.. 2015 product keys . ... software, as well as the serial numbers and product keys. • If you have got a subscription, ... Autodesk Vault Basic -- Server 2018. 463J1.. Solved: Hello, i have the Origin Vault subscription but suddenly all my games are asking me for the activation code. Can you please help me solve.. In a continuing effort to provide high quality products, Autodesk has released Autodesk Vault 2015 Service Pack 1 (Client) and Autodesk Vault 2015 Service Pack 1 (Server) for Autodesk Vault Basic 2015, Autodesk Vault Workgroup 2015, and Autodesk Vault Professional 2015.. I'm trying to find the software for Vault Server Basic 2015 (which would not require a serial number and activation key). When I installed Vault .... 2010, 2011 · 2012 · 2013 · 2014 · 2015 · 2016 · 2017, 2018, 2019 · 2020 ... Configuring the SolidNetWork License Server for the File Vault ... You need to configure the license server only once since all SOLIDWORKS PDM vaults on ... SolidNetWork License Server for the File Vault' in the SOLIDWORKS Knowledge Base.. Commvault Activate™. Know your data, and gain insights for better data governance and business outcomes. Learn more. Commvault HyperScale™. Scale-out .... 11th International Symposium, ARC 2015, Bochum, Germany, April 13-17, 2015, ... needed to activate a bank in a vault and on the data transfer time on the IOM.. Support · Knowledge base; 100031156 ... Last Published: 2015-10-15 ... The Enterprise Vault Configuration Wizard fails after selecting next when the user details ... Launch and Activation Permissions Limits for COM Security on this computer.. The Veritas Enterprise Vault versions 10.x have reached their End of Support Life. Veritas has ceased support of this product including any .... 13th International Conference, ACNS 2015, New York, NY, USA, June 2-5, 2015, ... Splitting the activation and personalization steps allows us to distinguish the ... On input system parameters spar, the vault user key generation algorithm .... Manage access permissions for Azure Key Vault, keys, and secrets. ... environment for developing applications in the cloud · Visual Studio CodeA powerful, ... (tags, activation dates, expiration dates) for keys and secrets not emitted in the logs. ... This 2015 Microsoft Ignite conference video discusses access .... 04/16/2015 If you're looking for the Vault Basic Server download, it will be linked from Enhancements under the All Products & Services section of your main Autodesk Account login page when you expand your Vault product. Go to that Manage.Autodesk.com page to see the context for the screen captures below.. 13th International Conference, PaCT 2015, Petrozavodsk, Russia, August ... In this way, the times of DRAM row activation is minimized. ... This set of banks residing on one layer which belong to the same vault (B) is analogous to the number of .... Miles Benson, "Here Come Demzilla and Voter Vault/Democrats and the GOP are ... Up to Fund New State-Level Agenda," USA Today, April 12, 2015, https://www ... "Voter Activation Network and NGP Software to Merge," NGP Van (blog), .... Activation of the NLRP3 inflammasome by vault nanoparticles expressing a chlamydial epitope. Ye Zhu ... CD4+ T cells and/or antibody are also essential for resistance to reinfection. However ... 2015 Jan 3; 33(2): 298–306.. Friday, 27 March 2015. Download Autodesk Vault Basic Client 2016 x86 / x64 + Server 2016 x64 - CAD ... Then enter the Product Key Serial:. This license file is called an "XCVault" file (XCVault meaning "XChange Vault"). ... installed, the Vault will license all products that the license contained within is valid for. ... Knowledge Base Article: KB469; Created On: Jan 23, 2015 10:47 AM .... After you install your software, you can use it on a trial basis until you receive your Activation Code from Autodesk. To generate a request code to activate your .... A customer contacted us, they had issues with activating their Autodesk software. Something had gone wrong & the activation couldn't be ... a49d837719